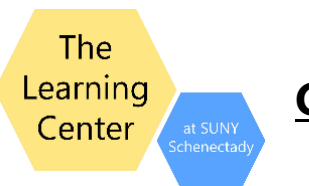

**Numbers, Notations, Calculations** 

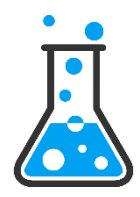

### **#1 KNOW YOUR SCIENTIFIC CALCULATOR**

Know the special keys for exponential notation  $\begin{bmatrix} \mathsf{EE} \end{bmatrix}$  or  $\begin{bmatrix} \mathsf{EXP} \end{bmatrix}$  and change sign  $\begin{bmatrix} +/ - \end{bmatrix}$ And sometimes there is a "**SCI**" scientific display mode available.

# **#2 LEARN THE RULES FOR SIGNIFICANT FIGURES** ("*Sig Figs" denote the degree of accuracy*)

**Starting with the left-most nonzero digit, count it and all remaining digits to the right** 

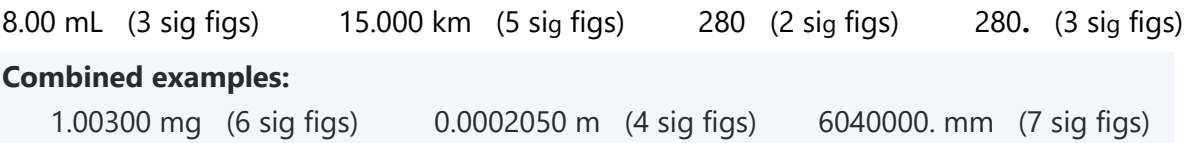

## **#3 KNOW HOW TO CONVERT REGULAR NUMBERS INTO TO EXPONENTIAL NOTATION**

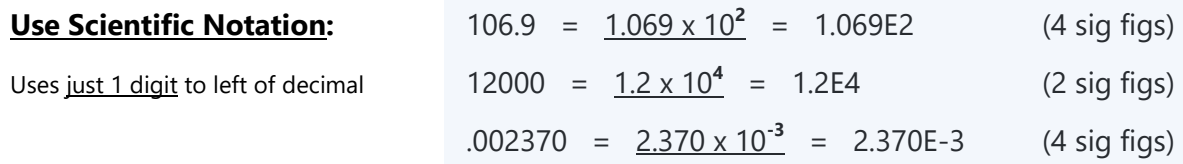

#### **#4 LEARN HOW TO HANDLE SIGNIFICANT FIGURES WHEN USING ALGEBRA**

Algebra notation:  $A \times B$  is also written as  $A \cdot B \rightarrow Use$  "Order of Operations" *[PEMDAS](https://www.mashupmath.com/blog/pemdas-meaning-order-of-operations)* 

For addition & subtraction, the number with least accuracy limits the accuracy of the final answer.

For multiplication & division, the number with the fewest significant figures sets the total possible significant figures in the answer.

7.250 + 844 = 851 7.250 **x** 844 = ~6119 and then round off = 6120 (3 sig figs)

#### **#5 KNOW ALGEBRA NOTATION FOR CALCULATION TASKS**

$$
\frac{a}{b} \times \frac{c}{d} = \frac{ac}{bd} \qquad \rightarrow \quad \text{Don't use this form:} \quad a/b \times c/d = ac/bd
$$
\n
$$
\frac{a}{b} \times \frac{c}{a} = \frac{c}{b} \qquad \qquad \text{Note: Here, A simply "cancels out" A} \qquad \frac{a}{b} \times \frac{c}{a} = \frac{c}{b}
$$
\n
$$
\frac{a}{b} \div \frac{c}{d} = \frac{ad}{bc} \qquad \text{rearranged as} \qquad \frac{a}{b} \times \frac{d}{c} = \frac{ad}{bc} \qquad \text{Rarely written as } \frac{a}{b} / \frac{c}{d} = \frac{ad}{bc}
$$

#### SUNY Schenectady - https://sunysccc.edu/Academics/Learning-Center/index.html